Vahlen Praxis

# [Industriemeisterprüfung](http://www.beck-shop.de/productview.aspx?product=9337823&utm_source=pdf&utm_medium=clickthru_lp&utm_campaign=pdf_9337823&campaign=pdf/9337823) • Übungsbuch

Betriebswirtschaftliches Handeln

von Siegfried J. Schumacher

1. Auflage

[Industriemeisterprüfung](http://www.beck-shop.de/productview.aspx?product=9337823&utm_source=pdf&utm_medium=clickthru_lp&utm_campaign=pdf_9337823&campaign=pdf/9337823) • Übungsbuch – Schumacher

schnell und portofrei erhältlich bei [beck-shop.de](http://www.beck-shop.de?utm_source=pdf&utm_medium=clickthru_lp&utm_campaign=pdf_9337823&campaign=pdf/9337823) DIE FACHBUCHHANDLUNG

Thematische Gliederung: **[Allgemeines](http://www.beck-shop.de/trefferListe.aspx?toc=264&page=0&utm_source=pdf&utm_medium=clickthru_lp&utm_campaign=pdf_9337823&campaign=pdf/9337823)** 

Verlag Franz Vahlen München 2013

Verlag Franz Vahlen im Internet: [www.vahlen.de](http://www.vahlen.de) ISBN 978 3 8006 4241 0

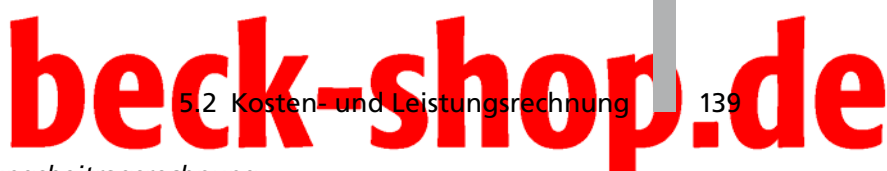

# *5.2.8 Deckungsbeitragsrechnung*

Nachdem bisher viele Elemente der Kosten- und Leistungsrechnung erklärt wurden, widmet sich dieses Kapitel nun einer der wichtigsten unternehmerischen Kennzahlen.

In der heutigen Zeit werden Auftragseingänge und Anfragen nicht mehr nach der Vollkostenrechnung (fixe und variable Kosten) bewertet, sondern lediglich die variablen Kosten in den Überlegungen berücksichtigt. Dies hängt damit zusammen, dass innerhalb einer Periode (Geschäftsjahr) nicht ein einziger Auftrag dem Unternehmen angetragen wird, sondern im Laufe eines Geschäftsjahres mehrere Aufträge angenommen werden. Somit tragen mehrere Aufträge zur Deckung der fixen Kosten (Jahresmiete der Produktionsstätte) bei. Würde man jetzt jeden einzelnen Auftrag mit der Vollkostenrechnung bewerten, wäre die Wahrscheinlichkeit sehr hoch, dass der Auftrag aufgrund fehlender Rendite abgelehnt würde.

Bei der Deckungsbeitragsrechnung wird das einzelne Produkt nur mit solchen Kosten belastet, die ihm direkt zuzuordnen sind.

Voraussetzung für ein funktionierendes Kostenrechnungssystem im Sinne der Deckungsbeitragsrechnung ist die Aufgliederung der Kosten in fixe und variable Kosten.

Die Deckungsbeitragsrechnung dient der Deckung der fixen Kosten, wobei der Preis und die variable Kosten zur Ermittlung des Deckungsbeitrags eine entscheidende Rolle spielen. Mithilfe der Deckungsbeitragsrechnung lassen sich die Gewinnschwelle (Break-even-Point = Nutzschwelle = kritische Menge) und der Gewinn eines Unternehmens (Deckungsbeitrag minus fixe Kosten) ermitteln.

Für das erfolgreiche Lösen von Deckungsbeitragsaufgaben gelten folgende Rechenüberlegungen als Grundlage:

## (1)  $DB = p - k_v$

Der Deckungsbeitrag wird als Differenz des Verkaufspreises und den variablen Kosten pro Stück ermittelt.

In der Deckungsbeitragsrechnung gelten die variablen Kosten als Preisuntergrenze.

(2) Kritische Menge 
$$
X_{krit} = \frac{Fixkosten}{Deckungsbeitrag pro Stück}
$$

Die kritische Menge wird durch die Division der gesamten Fixkosten durch den Deckungsbeitrag pro Stück ermittelt. Sie beschreibt die Menge, bei deren Überschreiten Gewinn erwirtschaftet wird. Für einen Unternehmer spielt die kritische Menge eine wichtige Rolle, da er einschätzen muss, ob seine Auftragslage eine permanente Überschreitung der kritischen Menge vorsieht.

Break-even-Point

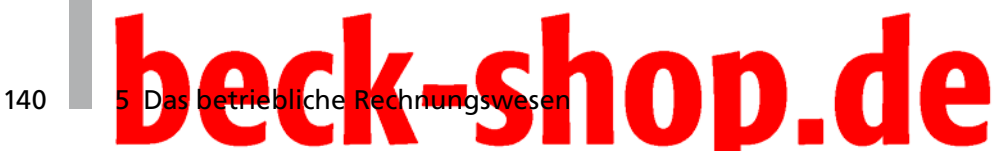

Wird ein Gewinn vorgegeben, der erreicht werden muss, kommt folgende Formel zur Anwendung:

*krit Fixkosten Gewinn KritischeMenge X Deckungsbeitrag pro Stück* <sup>+</sup> <sup>=</sup>

Die Ermittlung des kritischen Erlöses erfolgt nach folgender Formel:

*krit Fixkosten Kritischer Erlös E Verkaufspreis Deckungsbeitrag pro Stück* = ×

Der kritische Erlös ist der Erlös, bei dem die Kosten gedeckt sind, bei dem also der Break-even-Punkt erreicht wird.

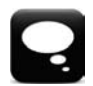

### Merke!

Die Deckungsbeitragsrechnung dient zur Deckung der fixen Kosten und berücksichtigt nur die variablen Kosten.

Bei der Bestimmung der kritischen Menge werden die Fixkosten in der Summe und der Deckungsbeitrag pro Stück zugrunde gelegt.<sup>39</sup>

(3) Gewinn = Erlös – Kosten (G =  $E - K$ )

Diese Formel errechnet aus der Differenz der gesamten Erlöse und den Gesamtkosten den Gewinn. Der Erlös kann auch als Preis × Menge definiert werden und die gesamten Kosten setzen sich aus fixen und variablen Kosten zusammen. Somit lässt sich obige Formel auch wie folgt darstellen:

 $G = p \times x - (K_f + K_v)$ 

Die gesamten variablen Kosten Kv werden als variable Kosten pro Stück, multipliziert mit der Menge x definiert.

Dies bedeutet:  $G = p \times x - (K_f + k_v \times x)$ . Nun kann die Formel nach jeder einzelnen Komponente aufgelöst werden.

Ist der Gewinn = 0, so entsprechen sich Gesamterlöse und Gesamtkosten. Dies bedeutet:  $E = K$ 

(4)

Verkaufspreis/Stück

- variable Stückkosten
- = Deckungsbeitrag je Stück
- fixe Kosten je Stück
- = Ergebnis je Stück (Gewinn)

 $39$  Siehe auch Formelsammlung "Industriemeister – Die Formelsammlung" 35. Deckungsbeitragsrechnung.

# 5.2 Kosten- und Leistungsrechnung

Dies gilt für die Deckungsbeitragsrechnung in einem Einproduktunternehmen. Um das Betriebsergebnis zu erhalten, werden die fixen Kosten vom Deckungsbeitrag (DB) abgezogen. Sind die Deckungsbeiträge nun größer als die fixen Kosten, erzielt das Unternehmen einen Gewinn.

In manchen Aufgaben wird nach der Konsequenz gefragt, wenn bei einer Variante zwar ein positiver Deckungsbeitrag erzielt wird, aber der Gewinn negativ ist. Fällt die Produktion weg, fallen keine variablen Kosten, aber auch keine Deckungsbeiträge mehr an. Jedoch müssen die fixen Kosten auf die anderen Produktionsvarianten verlagert werden.

Bei positiven Deckungsbeiträgen sollte die Produktion einer verlustbringenden Produktart nicht eingestellt werden, da die Fixkosten, die auf diese Produktionsart verrechnet wurden, weiterhin anfallen.<sup>40</sup>

# Beispiel 1:

Der Stückerlös eines Produkts beträgt 16,00€. Die variablen Stückkosten belaufen sich auf 9,00€. Somit ergibt sich ein Deckungsbeitrag von 7,00€/Stück. Insgesamt wurden 2.500 Stück verkauft und es fielen 15.000€ fixe Kosten an; damit ergeben sich 6,00€ fixe Kosten pro Stück (15.000 : 2.500). Bei einem Deckungsbeitrag von 7,00€ pro Stück bleibt ein Gewinn von 1,00€ pro Stück übrig (7,00€ – 6,00€). Also deckt der Deckungsbeitrag pro Stück nicht nur die fixen Kosten pro Stück in Höhe von 6,00€, sondern es fällt auch noch ein Gewinn in Höhe von 1,00€ pro Stück an.

Das Betriebsergebnis bei der Betrachtung einer gesamten Periode lässt sich mit der Deckungsbeitragsrechnung wie folgt ermitteln:

Umsatzerlöse/Periode

– variable Kosten der Periode

= Gesamtdeckungsbeitrag

- gesamte fixe Kosten der Periode
- = Betriebsergebnis der Periode<sup>40</sup>

## Beispiel 2:

Der Stückerlös eines Produkts beträgt 120,00€. Es werden insgesamt 4.000 Stück in einer Periode abgesetzt. Die variablen Stückkosten belaufen sich auf 69,00€. Es fielen 210.000€ fixe Kosten in der Periode an.

Zunächst werden von den Erlösen der Periode die variablen Kosten der Periode abgezogen, um den Gesamtdeckungsbeitrag zu errechnen.

 4.000 × 120,00€ – 4.000 × 69,00€ = 204.000€. Zieht man hiervon die Summe der fixen Kosten pro Periode in Höhe von 210.000€ ab, ergibt sich ein Verlust von 6.000€.

Mit einem Stückerlös von 120,00€ wird noch ein positiver Deckungsbeitrag erzielt, der jedoch nicht ausreicht, um die gesamten fixen Kosten zu decken.

<sup>40</sup> Aufgaben und Lösungen zu diesem Kapitel finden Sie auf der beiliegenden CD.

# 142 <sup>5</sup> Das betriebliche Rechnungswese

## Beispiel 3:

Der Stückerlös eines Produkts beträgt 120,00€. Es werden insgesamt 4.000 Stück in einer Periode abgesetzt. Die variablen Stückkosten belaufen sich auf 69,00€. Es fielen 210.000€ fixe Kosten in der Periode an. Zunächst werden von den Erlösen der Periode die variablen Kosten der Periode abgezogen, um den Gesamtdeckungsbeitrag zu errechnen.  $\rightarrow$  4.000 × 120,00 € – 4.000 × 69,00 € = 204.000 €. Zieht man hiervon die Summe der fixen Kosten pro Periode in Höhe von 210.000€, ab, ergibt sich ein Verlust von 6.000€. Mit einem Stückerlös von 120,00€ wird noch ein positiver Deckungsbeitrag erzielt, der jedoch nicht ausreicht, um die gesamten fixen Kosten zu decken.

Wie hoch müsste die Menge sein, damit kein Verlust entsteht, d.h. damit der  $Gewinn = 0$  ist?

Der Gewinn ist die Differenz zwischen den Gesamterlösen und den Gesamtkosten.

 *krit Fixkosten <sup>X</sup> Deckungsbeitrag pro Stück* =  $X_{krit}$  =  $\frac{210.000 \notin}{51,00 \in}$  = 4.117,64 Stück = 4.118 Stück

Ab einer Menge von 4.118 Stück wird Gewinn erwirtschaftet.

# Tipps zur Prüfungsvorbereitung – Schwerpunkte setzen!

- • Aufgaben zur Deckungsbeitragsrechnung lösen können
- • Was ist die kritische Menge?
- • Kritische Erlöse berechnen können

Verwendete Formeln:41

 $DB = p - k_y$ 

*krit Fixkosten KritischeMenge X Deckungsbeitrag pro Stück* =

Gewinn = Erlös – Kosten  $\rightarrow$  G = E – K G = p × x – (K<sub>f</sub> + K)

Verkaufspreis / Stück

– variable Stückkosten

- = Deckungsbeitrag je Stück
- fixe Kosten je Stück

= Ergebnis je Stück (Gewinn)

 $41$  Siehe auch Formelsammlung "Industriemeister – Die Formelsammlung" 35. Deckungsbeitragsrechnung.

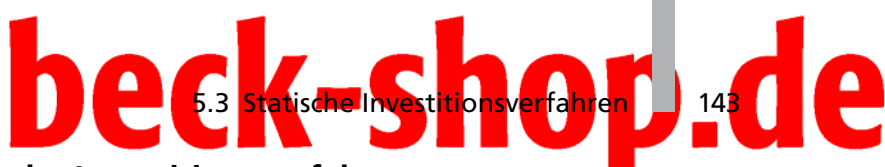

# **5.3 Statische Investitionsverfahren**

Nach der Analyse der Kosten- und Leistungsrechnung und der damit verbundenen Erkenntnis betriebswirtschaftlicher Zusammenhänge im Unternehmen werden nun Entscheidungsgrundlagen beim Kauf eines Anlageguts vorgestellt. Für jeden Unternehmer haben Investitionen eine weitreichende Bedeutung. Zur Verdeutlichung, welche Investition für den Unternehmer die sinnvollste ist, werden im Folgenden verschiedene Investitionsverfahren vorgestellt und erklärt.

Investitionen dienen zur Erhaltung oder Erhöhung der Leistungsfähigkeit eines Betriebs und stellen die Kapitalverwendung im Unternehmen dar. Sie lassen sich in Sach-, Finanz- oder immaterielle Investitionen unterteilen.

Statische Investitionsverfahren sind zeitpunktbezogene Analysen, in denen der Zeitfaktor weitgehend ohne Bedeutung ist. Die Gründe zur Realisierung eines Investitionsvorhabens sind vielfältig, angefangen von Erstinvestitionen über Ersatzinvestitionen bis hin zu Rationalisierungs- und Erweiterungsinvestitionen. Grundsätzlich müssen sich Investitionen für das Unternehmen lohnen, damit nicht durch eine falsche Entscheidung dem Unternehmen hohe Verluste beschert werden. Somit steht bei der Prüfung einer Investition immer die Wirtschaftlichkeit im Vordergrund.

Folgende Verfahren werden zur Prüfung der Wirtschaftlichkeit eingesetzt:

Verfahren

- Kostenvergleichsrechnung
- Gewinnvergleichsrechnung
- Rentabilitätsvergleichsrechnung
- Amortisationsvergleichsrechnung

# *Kostenvergleichsrechnung*

Bei der Kostenvergleichsrechnung werden die Kosten in einer Periode oder die Kosten je Leistungseinheit miteinander verglichen. Durch den Kostenvergleich lassen sich die kritische Menge und die Gesamtkosten rechnerisch und grafisch ermitteln. Diese Methode eignet sich vor allem bei Ersatz- oder Rationalisierungsinvestitionen, wobei die Variante mit den geringsten Kosten zu empfehlen ist.

Die kritische Menge  $X_{krit}$  wird hierbei wie folgt definiert:

 2 – 1 1 – 2 *krit Differenz der Rüstkosten KF KF <sup>X</sup> Differenz der variablen Ausführungskosten kvar kvar* <sup>=</sup> <sup>=</sup>

# 144 **5 Das betriebliche Rechnungswesen**

# Merke!

Die Kostenvergleichsrechnung ist die Basis aller statischen Investitionsverfahren und muss immer zuerst angewandt werden.

Liegen die Auslastungen der einzelnen Maschinen auseinander, so müssen die Kosten pro Stück ermittelt werden.

# *Gewinnvergleichsrechnung*

Damit neben den Kosten auch die Erlöse in der Investitionsentscheidung berücksichtigt werden, kommt, vor allem im Bereich der Erweiterungsinvestitionen, die Gewinnvergleichsrechnung in Betracht. Nicht jede kostengünstigere Investition erwirtschaftet automatisch auch einen höheren Gewinn. Es wird die Variante empfohlen, die einen höheren Gewinn ausweist.

# *Rentabilitätsvergleichsrechnung*

Bei der Rentabilitätsvergleichsrechnung wird das Verhältnis des Gewinns zum eingesetzten Kapital betrachtet. Der Gewinn alleine lässt oft keine Aussage der Wirtschaftlichkeit einer Investition zu, wenn nicht das eingesetzte Kapital dazu ins Verhältnis gesetzt wird. Es wäre durchaus denkbar, dass Gewinne erzielt werden könnten, aber der Kapitaleinsatz so hoch sein müsste, dass von einer Entscheidung für das Investitionsobjekt abgesehen werden sollte.

Die Rentabilität R wird wie folgt definiert:

$$
R = \frac{Gewinn}{durchschnittlicher Kapitaleinsatz} \times 100
$$

# *Amortisationsvergleichsrechnung*

Die Amortisationsvergleichsrechnung beschäftigt sich mit der Zeitdauer, die benötigt wird, bis sich die Investition "rechnet", also amortisiert. Der Gewinn und die Abschreibung (AfA) müssen die finanzielle Ausgabe der Investition decken. So wird dem Unternehmen die Möglichkeit gegeben, das finanzielle Risiko einer zu tätigenden Investition einzuschätzen.

Die Amortisationsdauer  $t_A$  wird wie folgt errechnet:

$$
t_A = \frac{Investitionskosten}{Gewinn + Abschreibungen für Anlagen}
$$

Liegt die Amortisationsdauer über der Nutzungsdauer einer Investition, ist von der Investition abzuraten.

# **Deck-shaden**

### Tipps zur Prüfungsvorbereitung – Schwerpunkte setzen!

Aufgaben zur Kostenvergleichsrechnung, Gewinnvergleichsrechnung, Rentabilitätsvergleichsrechnung und Amortisationsvergleichsrechnung lösen können. Verwendete Formeln:

<sup>=</sup> 1 00 <sup>×</sup> *Gewinn <sup>R</sup> durchschnittlicher Kapitaleinsatz*

*<sup>A</sup> Investitionskosten <sup>t</sup> Gewinn Abschreibungenfür Anlagen* <sup>=</sup> <sup>+</sup>

# **5.4 Aufgaben**<sup>42</sup>

# **Aufgabe 1:**

Grenzen Sie die Begriffe Inventur und Inventar voneinander ab.

# **Aufgabe 2:**

Welche Arten von Inventuren kennen Sie? Beschreiben Sie drei.

# **Aufgabe 3:**

Was versteht man unter einer Gewinn- und Verlustrechnung? Erklären Sie die GuV anhand des Gesamtkostenverfahrens.

# **Aufgabe 4:**

Was versteht man unter einer Abschreibung? Welche Abschreibungsverfahren kennen Sie?

# **Aufgabe 5:**

Unterscheiden Sie folgende Kostenarten und geben Sie je ein Beispiel an: Einzelkosten – Gemeinkosten – fixe Kosten – variable Kosten

# **Aufgabe 6:**

Was versteht man unter kalkulatorischen Kosten? Beschreiben Sie vier unterschiedliche kalkulatorische Kosten.

# **Aufgabe 7:**

Grenzen Sie die Vollkostenrechnung von der Teilkostenrechnung ab und stellen Sie den Unterschied kurz dar.

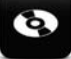

<sup>&</sup>lt;sup>42</sup> Aufgaben und Lösungen zu diesem Kapitel finden Sie auch auf der beigefügten CD.

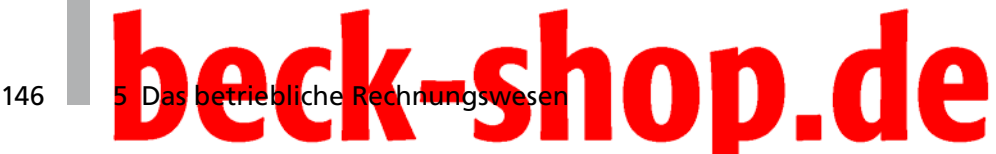

# **Aufgabe 8:**

Stellen Sie die Ermittlung der Selbstkosten tabellarisch dar.

# **Aufgabe 9:**

Warum werden in einem Betriebsabrechnungsbogen keine Einzelkosten verteilt?

# **Aufgabe 10:**

Unterscheiden Sie die einstufige und die mehrstufige Divisionskalkulation.

# **Aufgabe 11:**

Beschreiben Sie die fünf Schritte der Äquivalenzziffernkalkulation.

# **Aufgabe 12:**

Was versteht man unter einer kritischen Menge?

# **Aufgabe 13:**

Beschreiben Sie kurz die Kosten- und die Gewinnvergleichsrechnung.

# **Aufgabe 14:**

Geben Sie drei maschinenabhängige und drei maschinenunabhängige Gemeinkosten an.

# **Aufgabe 15:**

Was sind Gemeinkostenzuschlagssätze? Nennen sie vier und geben Sie die entsprechende Formel an.

# **Aufgabe 16:**

Als Industriemeister werden Sie nach Ihrer Einarbeitungszeit zu Ihrer Geschäftsleitung zitiert und mit der Aufgabe betraut, die Deckungsbeiträge und die Gewinne von verschiedenen Verfahren zu überprüfen.

In diesem Einproduktunternehmen wird ein Stückerlös von 240,00 € erzielt. Die variablen Stückkosten betragen 180,00 € und die fixen Kosten liegen bei 24.000 €. Insgesamt werden in der Periode 600 Stück verkauft.

- a) Wie hoch sind der Deckungsbeitrag pro Stück und der Gewinn insgesamt?
- b) Welche Menge muss verkauft werden, damit überhaupt ein Gewinn entsteht?
- c) Welche Menge muss verkauft werden, damit ein Gewinn von 40.000 € entsteht?